# **Правила оформления и публикации рукописей в журнале «Геосистемы переходных зон»**

Е-mail: gtrz-journal@mail.ru

# **Список научных специальностей**

и соответствующих им отраслей науки, по которым журнал «Геосистемы переходных зон» включен в Перечень рецензируемых научных изданий, в которых должны быть опубликованы основные результаты диссертаций на соискание ученой степени кандидата наук, ученой степени доктора наук

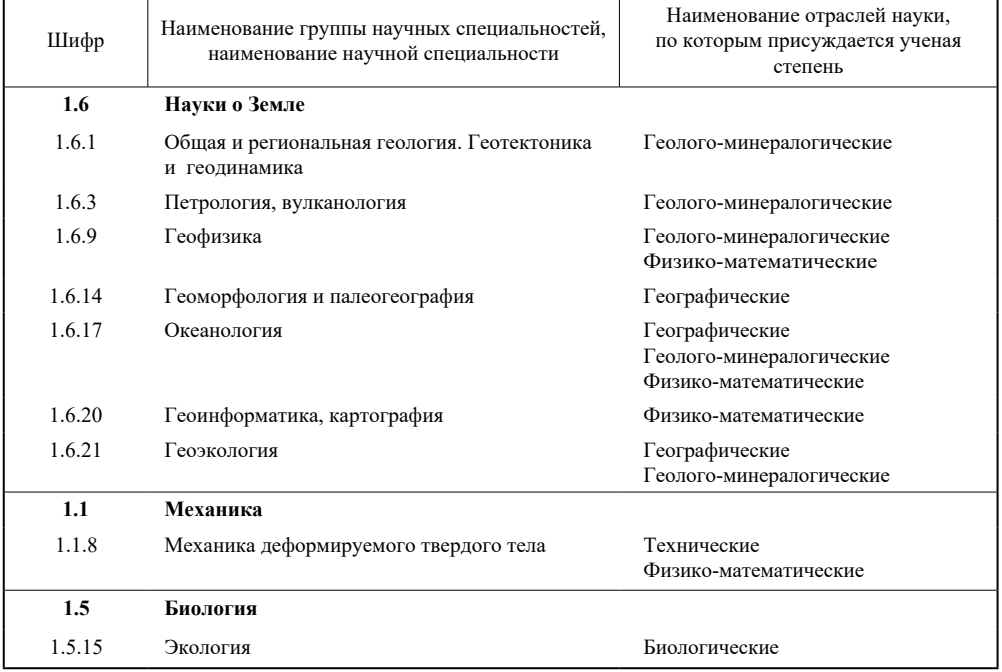

*График выхода журнала:* № 1 – март; № 2 – июнь; № 3 – сентябрь; № 4 – декабрь.

# Журнал публикует

- (под тематическими рубриками) оригинальные и обзорные научные статьи, в том числе дискуссионные, краткие научные сообщения, каталоги и базы данных, – *рецензируются*;
- письма в редакцию, сообщения о конференциях, семинарах, экспедициях, рецензии на научные издания *не рецензируются*.

Публикуемым материалам, кроме чисто информационных, присваивается идентификатор CrossRef *– DOI (Digital Object Identification)*.

Журнал «Геосистемы переходных зон» имеет DOI: https://doi.org/10.30730/gtrz

Рукописи принимаются в электронной форме в течение года по e-mail: gtrz-journal@mail.ru

Заказные и ценные письма и бандероли редакция не получает.

Редколлегия не принимает к опубликованию научно-популярные материалы, а также материалы исследования авторов, не имеющих аффилиации с научной или научно-производственной организацией, проведшей их экспертизу.

В журнале принято *двустороннее слепое рецензирование* (подробнее о порядке рецензирования см. на сайте журнала). В качестве рецензентов выступают известные специалисты по данному направлению, имеющие публикации по тематике статьи и необходимый уровень цитирования.

*Выбор рецензента* – прерогатива редколлегии, но авторы могут указать в сопроводительном письме 4–6 потенциальных рецензентов своей работы (минимум из 2 разных регионов или разных стран; эксперты в данной области; отсутствие сотрудничества, в том числе соавторства за последние 3 года; не члены редколлегии журнала). Авторы также имеют право указать имена тех специалистов, кому, по их мнению, не следует отправлять работу в связи с возможным конфликтом интересов. Данная информация является строго конфиденциальной и принимается во внимание при организации рецензирования, кроме случаев, когда у редактора есть более веские основания, чем у автора.

Если статья не отвечает тематике журнала, не содержит предмета научного исследования, не соответствует этическим требованиям, дублирует опубликованные материалы, логически не выстроена, изложена неудобоваримым языком и т.п., редакция может аргументированно отказать автору в публикации на основании первичного скрининга, до проведения рецензирования.

Решение о публикации принимает редакционная коллегия в течение 3–4 месяцев со дня получения материалов на основании минимум 2 рецензий. Рецензии хранятся в редакции в течение 5 лет.

Статью с копиями рецензий и редакционными замечаниями высылают автору. Возвращение рукописи на доработку еще не означает принятия ее к публикации. Вся дальнейшая работа над статьей идет в редакционном файле, в котором автор дорабатывает текст и присылает его вместе с ответным письмом. Ответное письмо следует писать в файле с рецензией или редакционным заключением. В нем нужно:

- ответить на каждое замечание и вопрос рецензента;
- указать конкретно, какие именно изменения внесены в статью;
- написать убедительное, вежливое возражение, если, по мнению автора, рецензент неправ.
- поблагодарить рецензента за полезные замечания и конструктивную критику.

Редколлегия на основании рецензий и ответной реакции автора определяет дальнейшую судьбу рукописи.

Принятую к печати статью снова читает редактор и согласовывает с автором правки, связанные с содержанием. Готовый к верстке файл следует внимательно вычитать, поскольку в верстке допустима только мелкая правка.

Работу включают в план номера. Содержание номера утверждает ответственный за номер и/или главный редактор, за которым остается право отклонить статью по серьезным на то основаниям (конфликт интересов, недостаточный уровень новизны исследования и т.п.). В случае принятия статьи к публикации автору сообщают, в каком номере она будет опубликована.

Авторы статей несут ответственность за содержание статей и факт их публикации, о чем подписывают авторское соглашение.

Редакция вправе изъять уже опубликованную статью, если выяснится, что в процессе ее публикации были нарушены чьи-либо права или общепринятые нормы научной этики. О факте изъятия (ретракции) статьи редакция сообщает ее автору, специалистам, давшим рекомендацию или рецензию, организации, где работа выполнялась, и в базу научного цитирования, в которой журнал индексируется.

**Публикация статей бесплатна для авторов.** После выхода журнала в свет редакция посылает авторам библиографические сведения об опубликованной статье и ссылки на сайты, где размещена электронная версия. Печатные экземпляры издания можно приобрести в редакции или оформив подписку по интернет-каталогу «Пресса России» (индекс 80882).

До или в процессе редподготовки рукописи в редакции журнала автор может разместить свою работу в качестве **препринта** на сайте preprints.ru [\(https://preprints.ru/about\)](http://preprints.ru/about) и других. Тем самым он получает возможность мгновенно ознакомить научное сообщество с результатами своего исследования и получить обратную связь от коллег до публикации в журнале. Препринту присваивается DOI, а после публикации на платформе размещаются сведения об опубликованной статье.

Для сокращения срока публикации автор вправе попросить редакцию об услуге **Online first** – размещении на сайте журнала финальной электронной версии статьи (т.е. прошедшей редподготовку) до того, как работа над выпуском будет завершена. Важнейшим преимуществом такой публикации является возможность полноценного цитирования статьи до выхода в свет выпуска журнала. Статья online first получает собственный уникальный DOI и иные необходимые для библиографической ссылки реквизиты. После того как номер журнала будет окончательно сформирован и подписан в печать, метаданные и DOI статьи останутся неизменными.

**Структура основного файла** (при отправке в редакцию именуется по первому автору: Иванов.docx)

*Тематическая рубрика* из приведенного выше списка специальностей.

*Индекс УДК* по таблицам Универсальной десятичной классификации, имеющимся в библиотеках, или с помощью интернет-ресурса http://teacode.com/online/udc/

*Заглавие.* 10–12 слов. Короткое, емкое. По возможности избегайте общих слов, научных жаргонизмов и аббревиатур. В идеале все слова названия могут служить ключевыми при научном поиске.

*Инициалы и фамилии авторов* (отметить автора для контактов и указать e-mail для переписки).

*Полные названия учреждений* (как они значатся в Уставе), с которыми аффилированы авторы, и их местонахождение (город, страна).

*Резюме* (*реферат, аннотация*) – *Abstract.* Объем 200–300 слов. Без прочтения всей статьи дает четкое представление о цели статьи, ее научной новизне и достигнутых результатах.

Для иностранных ученых абстракт зачастую является единственным источником информации о содержании русскоязычной статьи и изложенных в ней результатах исследования.

Авторский реферат должен:

- описать основные цели исследования («Describe the main objective(s) of the study»);
- объяснить, как было проведено исследование, без методических деталей («Explain how the study was done, including any model organisms used, without methodological detail»);
- суммировать наиболее важные результаты и их важность («Summarize the most important results and their significance»);
- не должен содержать ссылок на литературу и аббревиатуры (если возможно) («Abstracts should not include: Citations; Abbreviations, if possible»).

Избегайте пассивных глагольных форм (*The study tested*, но не *It was tested in this study*. *Мы доказали*  звучит лучше, чем *Нами доказано*). Классическое безличное *было продемонстрировано, описано* как бы переводит на второй план личную ответственность.

*Ключевые слова* (не более 10, допустимы словосочетания из двух слов) в оптимальном варианте отражают: предмет исследования, методы, объект, специфику данной работы. Используются для индексирования и поиска. Призваны облегчить нахождение статьи в базах данных.

*Благодарности и сведения о финансовой поддержке* работы (с номерами грантов в скобках).

*Текст статьи* с вставленными в текст иллюстрациями и таблицами в программе Word любой версии без использования макросов. Если в статье есть формулы, символы и т.п., продублируйте файл в pdf.

#### *Список цитируемых источников.*

*Сведения о всех авторах* (в конце статьи): фамилия, имя, отчество, ученая степень, должность, лаборатория, кафедра или отдел, полное и сокращенное (аббревиатура) название учреждения (как в Уставе), ORCID (Open Researcher and Contributor ID), e-mail. Все эти сведения обязательны.

На *английском языке* в файле со статьей дублируются:

- заглавие,
- имена и фамилии авторов,
- наименования организаций (как они значатся в Уставе),
- реферат и ключевые слова,
- подрисуночные подписи,
- заголовки и примечания к таблицам,
- список литературы (References);
- полные сведения о всех авторах.

Транслитерация элементов (при необходимости) производится в системе BSN или BGN – с помощью сайта http://translit.ru/

Схему оформления статьи и рекомендуемый перевод званий и должностей см. на сайте журнала в файле «Образец оформления статьи».

#### **Отдельными файлами** прилагаются:

1) Авторское соглашение (форму скачать на сайте журнала);

2) скан-копия Экспертного заключения (по форме, принятой в организации автора) о возможности опубликования в открытой печати;

3) графические материалы;

4) в случае необходимости – разрешения на публикацию отдельных материалов (см. файл *О разрешениях на использование материалов третьих лиц* на сайте журнала).

**Для лучшего восприятия и цитирования статьи желательно придерживаться четкой структуры, учитывая рекомендации АНРИ (Ассоциации научных редакторов и издателей), а также рекомендации EASE (European Association of Science Editors) для авторов и переводчиков научных статей, которые публикуются на английском языке.**

# *Введение*

Осветите следующие вопросы:

- Современные взгляды на проблему.
- Что было сделано ранее (обзор литературы; укажите оригинальные и важные работы, в том числе последние обзорные статьи). Избегайте ссылок на устаревшие результаты. Выделите нерешенные вопросы в пределах общей проблемы.
- Какова ваша гипотеза, каковы ваши цели (постановка задачи с упором на новизну, четко сформулируйте цель статьи).

# *Материал (объект) и методы исследования*

- Опишите методы и методики, которые вы применяли при изучении поставленной проблемы.
- Не описывайте процедуры и методы, опубликованные ранее, дайте на них ссылки.
- Укажите применяемое оборудование и опишите использованные материалы.

## *Результаты исследования или Эксперимент* (*исследование, моделирование и т.п.)*

- Систематизированный авторский аналитический и статистический материал (ключевое слово здесь систематизированный).
- Таблицы, графики и текст не должны дублировать друг друга.
- Рисунки и таблицы это фактологическая история исследования. Они должны быть понятными и без текста, таблицы – не перегруженными, всё подписано и на своем месте. Не забудьте привести подрисуночные подписи и заголовки таблиц помимо русского на английском языке.

#### *Обсуждение результатов – очень важный раздел.*

- Желательно сравнить результаты с предыдущими работами в этой области как автора, так и других исследователей. Самый очевидный способ поднять цитирование – это не только представить свои данные, но и сопоставить их с мировыми или региональными аналогами. Модель и выводы должны быть универсальны с точки зрения восприятия учеными не только вашей специальности. Если модель хорошая, если выводы сделаны и обоснованы правильно, то они должны быть понятны любому.
- Не стоит игнорировать работы, чьи результаты противоречат вашим вступите с ними в конструктивную дискуссию и убедите читателя в своей правоте.
- Чтобы предвосхитить возможные замечания рецензентов, обсудите ограничения ваших результатов что не удалось сделать и почему.

При необходимости введите тематические подзаголовки, объедините некоторые разделы (Введение и методы, Результаты и обсуждение, Обсуждение и заключение, и т.п.).

*Выводы и Заключение* – это не одно и то же, но их, как правило, объединяют под заголовком Заключение.

*Выводы* лаконично излагают главные результаты, желательно фразами, отличающимися от высказанных в основной части статьи.

*Важно:* выводы должны четко коррелировать с формулировкой цели и задач работы, с результатами и содержанием аннотации.

*Заключение* 

- Дает ответ на вопросы, что нового статья добавляет к уже опубликованным результатам и насколько работа позволяет продвинуться вперед в данной области знаний.
- Предлагает обобщения и рекомендации, вытекающие из работы, подчеркивает их практическую значимость, определяет направления для дальнейшего исследования в этой области и, желательно, прогноз развития рассмотренных вопросов.

# *Список литературы*

Обязательны работы последних 5–10 лет.

Желательно отдавать предпочтение ссылкам на публикации в журналах и минимизировать ссылки на монографии региональных издательств и малодоступные издания.

Цитирование собственных работ не должно превышать 15 % от общего числа в списке.

# *Данные*

Если фактологическая база статьи обширна и имеет самостоятельную научную ценность, фактические данные можно оформить в виде статьи жанра **Данные исследования** (Article, Data Paper). Такая публикация содержит ссылку на собственно научную статью, в которой обсуждаются результаты обработки этих данных, и обычно состоит из описания методов, таблиц, рисунков и т.п. Ей присваивается собственный DOI. Авторы могут указывать ее в списке научных трудов, отчитываться ею перед Минобрнауки. Подобная информация также может быть размещена в виде приложения к статье в электронной версии журнала.

Если результаты эксперимента еще не осмыслены на уровне обобщения, достойном статьи, но представляются важными для решения научной проблемы, оформите их в виде **краткого сообщения** (постановка задачи, экспериментальный материал, выводы, небольшой список литературы).

# *Что обычно смотрят рецензенты?*

- Аннотацию-реферат прежде всего.
- Рисунки. Рецензенты с большим стажем выявили корреляцию: если рисунки проблемные, то статья скорее всего тоже вызовет вопросы.

#### *Затем рецензенты проверят:*

- насколько точно название отражает содержание статьи;
- четко ли коррелируют выводы с формулировкой цели и задач работы, изложением результатов и содержанием реферата;
- достаточно ли выводы аргументированы представленным материалом;
- качество списка литературы: представительный список литературы демонстрирует профессиональный кругозор авторов и научный уровень исследования.

## **Основные требования к оформлению статьи**

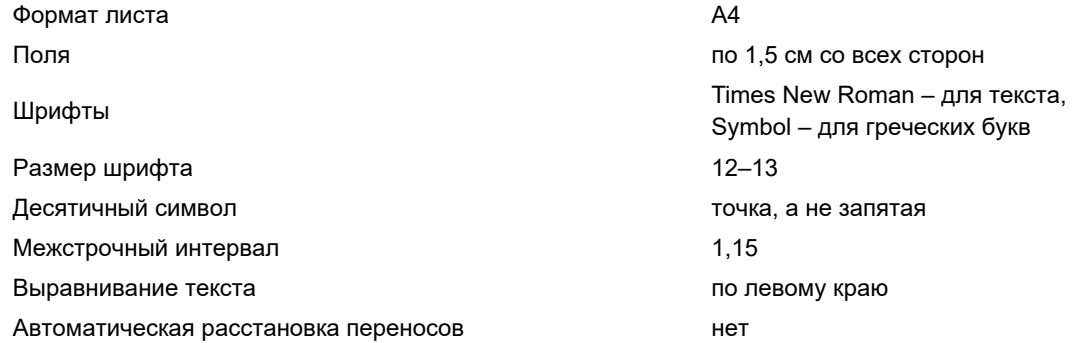

*Все текстовые элементы* (в том числе в библиографических списках), кроме случаев, подчиняющихся общепринятым орфографическим правилам, *набираются строчными* (не прописными!) буквами. В русскоязычном тексте используются «кавычки», но не "кавычки", в англоязычном – "кавычки". Даты в тексте в форме «число.месяц. год» набиваются следующим образом: 02.05.1991.

*Точка не ставится после:* УДК, заглавия статьи, авторов, адресов, заголовков и подзаголовков, названий таблиц, размерностей (с – секунда, г – грамм, мин – минута, ч – час, сут – сутки (но мес. – месяц, г. – год), млн – миллион, млрд и т.п.), в подстрочных индексах ( $T_{nn}$  – температура плавления).

*Пробелом* отделяются инициалы от фамилии (*А.А. Иванов*); размерность от цифры: 100 кПа, 77 К, 50 %, 10 ‰, кроме градусов: 90° (но 20 °C); порядковые номера от любого обозначения: рис. 1, fig. 1, табл. 2; знак широты и долготы в географических координатах: 56.5° N; 85.0° E.

Между двумя цифрами ставится не дефис, а тире (одновременным нажатием Ctrl и тире на правой цифровой панели) без пробелов с обеих сторон, например: 1984–1991 гг.; 6–8 м.

*Математические формулы,* оформляемые отдельной строкой и содержащие знаки, отсутствующие в Times New Roman, должны набираться *целиком* в редакторе, совместимом с Microsoft Office.

*Формулы* и символы*,* которые можно внести в текст, не используя специальный редактор, набираются латиницей и/или через опцию Вставка – Символ. Нежелательно использовать вставные символы и индексы в рефератах на русском и английском языках – в интернет-сети они не всегда отображаются.

Латинские символы набираются в тексте курсивом, греческие прямым.

*Таблицы* должны быть озаглавлены, в них не должно быть пустых ячеек. Прочерк обязательно поясняется в примечании. При создании таблиц используйте возможности Word (*Вставка – Таблица – Добавить таблицу*).

*Иллюстративные материалы* размещаются по тексту статьи (через опцию *Вставка – Рисунок – Обтекание – В тексте*). Рисунки к тексту не привязывайте и не размещайте их вместе с подписями в форме таблиц! Если рисунок состоит из самостоятельных частей, желательно прислать каждую часть отдельным файлом, чтобы верстальщик мог расположить их оптимальным способом. А чтобы показать желаемое для вас расположение рисунков и их частей, сделайте макет и представьте его в PDF.

Для верстки статьи рисунки представляются в виде отдельных файлов в той версии, в которой они создавались.

*Размеры рисунков, шрифтов* надписей на них должны быть выбраны с учетом размеров полосы и колонки. *Ширина рисунка* с учетом его уменьшения в книжной ориентации страницы – не более 170 мм, в альбомной ориентации – не более 230 мм. Возможна публикация в электронном виде карт и схем, не укладывающихся в стандартный лист формата А4 (прилагаются к статье в виде дополнительных файлов).

*Толщина линий* сетки координат на рисунке – 0.15 мм, основных линий – от 0.2 мм, но не более 0.4 мм.

Рисунки оформляются *без рамок*.

Размер букв в основных надписях на рисунках после их уменьшения должен соответствовать 10 кеглю шрифта Arial (основной), во второстепенных, подчиненных надписях – 9 и 8 кеглю. Литеры для обозначения частей рисунка выполняют латиницей 10 кеглем шрифта Arial (курсив). Литеры предпочтительнее ставить на поле рисунка, нежели вне его.

Надписи на осях начинаются с прописной буквы: Глубина, м. В десятичных дробях на рисунках (как и в тексте) ставьте точки, а не запятые.

Желательно в русскоязычных статьях надписи на рисунках давать на английском языке при условии, что для русскоязычного читателя это не будет препятствием к восприятию информации. Это требование касается всех рисунков к статье (недопустимо часть рисунков представлять с надписями на русском, а часть – на английском; исключение составляют географические карты), т.е. надписи даются или на всех рисунках на русском, или на всех на английском.

В *подрисуночных подписях* сначала идет общий заголовок к рисунку, а затем расшифровка частей и легенды. Литеры для обозначения частей рисунка как на рисунках, так и в подписях ставятся в скобках: (a), (b) и т.д.

*Графика* представляется в форматах tiff, cdr (CorelDraw) версий 12.0(2004) или Х4(2008), с возможностью редактирования (требования к шрифту, толщине линий и другим параметрам иллюстраций см. выше). При экспорте из других программ использовать формат PostScript (eps) с разрешением не менее 300 dpi.

*Фотографии, сканированные материалы* представляются в формате tiff или jpg (сохранение в формате jpg необходимо производить в максимальном или высоком качестве). *Разрешение* растровой графики должно составлять не менее 300 dpi. То же касается основы для производства векторных изображений.

Объем каждого графического файла – не более 10 Мб.

В тексте должны быть ссылки на все рисунки.

*Величины и единицы измерения* должны соответствовать стандартным обозначениям согласно Международной системе единиц СИ.

*Список литературы* помещается после основного текста статьи. Он составляется в порядке упоминания источников в тексте и нумеруется. Ссылки на литературу в тексте даются в квадратных скобках с указанием порядкового номера источника в списке: [2, 4–6].

Списки литературы с учетом требований международных систем цитирования должны быть приспособлены для автоматической обработки с целью идентификации ссылок. Поэтому библиографические сведения необходимо приводить в точном соответствии с тем, как они даны в оригинальной публикации.

Неточность в библиографических описаниях приводит к потере ссылок в базах цитирования и поэтому недопустима.

Все источники должны легко обнаруживаться средствами поисковых систем (Google, Yandex и др.).

В тексте должны быть ссылки на все приведенные в списке источники.

#### **В список литературы не включаются**:

- учебники:
- статьи из ненаучных журналов;
- нормативные и законодательные акты;
- статистические сборники и архивы;
- электронные неопубликованные ресурсы (газетные и любые новостные ресурсы, доклады и разные исследования на сайтах, сайты учреждений и организаций);
- словари, энциклопедии, другие справочники;
- отчеты, записки, рапорты, протоколы.

Такие источники оформляются в виде внутритекстовых ссылок в круглых скобках или в виде постраничных сносок внизу страницы (их описания составляются по общим правилам).

Для **References** автор должен привести описания английских версий публикаций, если они есть, или переведенные на английский язык библиографические сведения о работе, опубликованной на русском или ином языке (*Ф.И.О. авторов на латинице, англоязычное название работы, название источника (журнала) в транслитерации и параллельное англоязычное, если оно есть в оригинале или на сайте*), с указанием после выходных данных языка публикации (например, In Russ., In Chin., In Japan). При этом переводы необходимо брать из оригинальных источников (в журналах, как правило, помещают метаданные статей на английском языке). **Если же авторы переводят на английский язык названия статей, монографий, сборников статей и т.п. самостоятельно или с помощью переводчика, редакция просит такой перевод обязательно заключать в квадратные скобки.**

Официальный перевод источников, индексируемых РИНЦ, можно получить из базы Научной электронной библиотеки (https://elibrary.ru).

Чтобы не терять ссылки в базах, автор при подаче рукописи в редакцию должен настаивать на идентичной, однажды избранной им форме транслитерации своей фамилии. Однако в списке литературы фамилии и инициалы авторов на латинице следует приводить так, как они даны в оригинальной публикации.

**Правила библиографического описания одинаковы для русскоязычных и англоязычных источников.**  В журнале принят стиль библиографических описаний, близкий к стилю APA – American Psychological Association.

# Обязательные элементы:

*авторы (редакторы),* 

*год издания (полужирным),*

*полное наименование книги или статьи,*

*место издания, издательство (для книги),* 

*название источника в полной форме,* 

*том, номер (в скобках), количественная характеристика* (для книги – общее число страниц, для статьи или главы – страницы, на которых она помещена, например: 5–10),

*идентификаторы* DOI в формате https://doi.org/ и EDN: (если имеются) и/или унифицированный идентификатор ресурса URI (URL) и дата обращения.

Авторы числом до 10 приводятся все.

Названия журналов необходимо приводить полностью, без сокращений

Курсивом выделяется при описании моноиздания название работы, а в аналитическом описании – название источника.

# **Примеры библиографических описаний в списке литературы**

# *Монографическое издание*

1. Кочарян Г.Г. **2016.** *Геомеханика разломов.* М.: ГЕОС, 424 с. EDN: [YVWLRV](https://www.elibrary.ru/yvwlrv) Kocharyan G.G. **2016.** *Geomechanics of faults*. Мoscow: GEOS, 424 p. (In Russ.). EDN: [YVWLRV](https://www.elibrary.ru/yvwlrv)

2. Соболев Г.А. **1993.** *Основы прогноза землетрясений*. М.: Наука, 310 с. EDN: TGSIGH

Sobolev G.A. **1993.** [*Fundamentals of the earthquake prediction*]. Moscow: Nauka, 313 p. (In Russ.). EDN: TGSIGH *Название работы переведено автором, поэтому заключено в квадратные скобки.*

В коллективных монографиях (авторов более 4), как правило, вместо авторов указывается редактор. В зарубежных изданиях коллективные работы обычно описывают под именами редакторов с пометой (Ed.). В российских журналах редактор стоит либо в позиции автора с пометой (ред.), либо после заглавия.

3. Поплавская Л.Н. (ред.) **2006.** *Региональный каталог землетрясений острова Сахалин, 1905–2005 гг.* Южно-Сахалинск: ИМГиГ ДВО РАН, 103 с. *ИЛИ*:

*Региональный каталог землетрясений острова Сахалин, 1905–2005 гг.* **2006.** Авт: *Поплавская Л.Н. (ред.)*, Иващенко А.И., Оскорбин Л.С., Нагорных Т.В., Пермикин Ю.Ю., Поплавский А.А., Фокина Т.А., Ким Ч.У., Краева Н.В., Рудик М.И. и др. Южно-Сахалинск: ИМГиГ ДВО РАН, 103 с.

Poplavskaya L.N. (Ed.) **2006.** [*Regional catalogue of Sakhalin Island earthquakes, 1905–2005*]. Yuzhno-Sakhalinsk: IMGiG DVO RAN [IMGG FEB RAS], 103 p. (In Russ.).

- 4. *IPCC: Climate change 2013 The physical science basis Contribution of Working Group I to the Fifth Assessment Report of the Intergovernmental Panel on Climate Change*. **2013.** Cambridge: Cambridge Univ. Press, 1535 p. URL: <https://www.ipcc.ch/report/ar5/wg1/> (accessed 13.11.2019).
- 5. Max M.D. (Ed.) **2000.** *Natural gas hydrate*. Dordrecht, Netherlands, Kluwer Acad. Publ., 410 p. (Oceanic and Permafrost Environments; 5). <https://doi.org/10.1007/978-94-011-4387-5>

*Монография опубликована в серии в виде отдельного выпуска. Название серии и номер выпуска приводятся в круглых скобках.*

# *Статья в периодическом издании*

- 6. Pletchov P.Y., Gerya T.V. **1998.** Effect of H<sub>2</sub>O on plagioclase-melt equilibrium. *Experiment in Geosciences*, 7(2): 7–9. URL: http://library.iem.ac.ru/exper/v7\_2/khitar.html#pletchov (accessed 14.11.2019).
- 7. Chen R., Shen J., Li C., Zhang E., Sun W., Ji M. **2015.** Mid- to late-Holocene East Asian summer monsoon variability recorded in lacustrine sediments from Jingpo Lake, Northeastern China. *Holocene*, 25: 454–468. (Online first 2014).
- 8. Elliott S., Maltrud M., Reagan M., Moridis G., Cameron-Smith P. **2011.** Marine methane cycle simulations for the period of early global warming. *J. of Geophysical Research: Biogeosciences*, 116(G1), G01010, 13 p. [https://doi.](https://doi.org/10.1029/2010jg001300) [org/10.1029/2010jg001300](https://doi.org/10.1029/2010jg001300)

# *Статья, опубликованная в русской и английской версиях журнала*

- 9. Щербаков В.Д., Некрылов Н.А., Савостин Г.Г., Попов Д.В., Дирксен О.В. **2017.** Состав расплавных включений в минералах тефр почвенно-пирокластического чехла острова Симушир. *Вестник Москов. ун-та, Серия 4, Геология*, 6: 35–45.
- Shcherbakov V.D., Nekrylov N.A., Savostin G.G., Popov D.V., Dirksen O.V. **2018.** The composition of melt inclusions in phenocrysts in tephra of the Simushir Island, Central Kuriles. *Moscow University Geology Bull.*, 73(1): 31–42. https://doi.org[/10.3103/s014587521801009x](https://doi.org/10.3103/s014587521801009x)
- 10. Никитенко О.А., Ершов В.В., Левин Б.В. **2017.** Первый опыт выделения гидрогеохимических индикаторов грязевулканической активности. *Доклады Академии наук*, 477(5): 586–589. https://doi.org/10.7868/ S0869565217350171

Nikitenko O.A., Ershov V.V., Levin B.W. **2017.** The first identification of hydrogeochemical indicators of mud volcanic activity. *Doklady Earth Sciences*, 477: 1445–1448. <https://doi.org/10.1134/S1028334X17120170>

#### *Англоязычные метаданные статьи и названия журнала приведены в источнике*

- 11. Рыбин А.В., Чибисова М.В., Смирнов С.З., Мартынов Ю.А., Дегтерев А.В. **2018.** Петрохимические особенности вулканических комплексов кальдеры Медвежья (о. Итуруп, Курильские острова). *Геосистемы переходных зон*, 2(4): 377–385. [https://doi.org/10.30730/2541-8912.2018.2.4.377-385](http://doi.org/10.30730/2541-8912.2018.2.4.377-385); EDN: [YQXRET](https://www.elibrary.ru/yqxret)
- Rybin A.V., Chibisova M.V., Smirnov S.Z., Martynov Yu.A., Degterev A.V. **2018.** Petrochemical features of volcanic complexes of Medvezh'ya caldera (Iturup Island, Kuril Islands). *Geosistemy perehodnykh zon = Geosystems of Transition Zones*, 2(4): 377–385. (In Russ.). [https://doi.org/10.30730/2541-8912.2018.2.4.377-385](http://doi.org/10.30730/2541-8912.2018.2.4.377-385); EDN: [YQXRET](https://www.elibrary.ru/yqxret)
- 12. Кочарян Г.Г., Кишкина С.Б., Будков А.М., Иванченко Г.Н. **2019.** О генезисе Бачатского землетрясения 2013 года. *Геодинамика и тектонофизика*, 10(3): 741–759. https://doi.org[/10.5800/GT-2019-10-3-0439](https://doi.org/10.5800/GT-2019-10-3-0439); EDN: CHOELE
- Kocharyan G.G., Kishkina S.B., Budkov A.M., Ivanchenko G.N. **2019.** On the genesis of the 2013 Bachat earthquake. *Geodynamics & Tectonophysics*, 10(3): 741–759. (In Russ.). https://doi.org[/10.5800/GT-2019-10-3-0439](https://doi.org/10.5800/GT-2019-10-3-0439); EDN: CHOELE
- 13. Гирина О.А., Малик Н.А., Котенко Л.В. **2008.** Активность вулкана Чикурачки (о. Парамушир, Северные Курилы) в 2002–2007 гг. по данным KVERT. *Вестник КРАУНЦ. Науки о Земле*, 1(11): 67–73. EDN: [IUKFGF](https://www.elibrary.ru/iukfgf)
- Girina O.A., Malik N.A., Kotenko L.V. **2008.** 2002–2007 activity of Chikurachki volcan (Paramushir Island, Northern Kuriles) based on KVERT data. *Vestnik KRAUNTs. Nauki o Zemle = Bull. of KRAESC. Earth Sciences*, 1(11): 67–73. (In Russ.). EDN: [IUKFGF](https://www.elibrary.ru/iukfgf)
- *В журнале (и на сайте журнала) нет перевода названия журнала на английский язык:* 
	- 14. Гаврилов А.В., Романовский Н.Н., Хуббертен Х.-В. **2006.** Палеогеографический сценарий послеледниковой трансгрессии на шельфе моря Лаптевых. *Криосфера Земли*, 10(1): 39–50. EDN: HTVSSB
	- Gavrilov A.V., Romanovskii N.N., Hubberten H.-W. **2006.** [Paleogeographic scenario of the postglacial transgression on the Laptev Sea shelf]. *Kriosphera Zemli*, 10(1): 39–50. (In Russ.). EDN: HTVSSB

# *Статья в сборнике статей или материалов конференции, глава в монографии*

*Перед источником ставим* В кн.: = In:

- 15. Grebennikova Т.А. **2011.** Diatom flora of lakes, ponds and streams of Kuril Islands. In: *Diatoms*: *Ecology and Life Cycle.* New York: Nova Publ., p. 93–124.
- 16. Yin X.C., Chen X.Z., Song Z.-P., Yin C. **1995.** A new approach to earthquake prediction: The Load/Unload Response Ratio (LURR) theory. In: *Mechanics problems in geodynamics*, pt 1: 701–715. [https://doi.org/10.1007/978-3-0348-](https://doi.org/10.1007/978-3-0348-9065-6_17) [9065-6\\_17](https://doi.org/10.1007/978-3-0348-9065-6_17)
- 17. Hinrichs K.U., Boetius A. **2002.** The anaerobic oxidation of methane: new insights in microbial ecology and biogeochemistry. In: Wefer G., Billett D., Hebbeln D. et al. (Eds) *Ocean margin systems*. Berlin, Heidelberg: Springer, p. 457–477.
- 18. Torunbalchi N. **2004.** Seismic isolation and energy dissipating systems in earthquake resistant design. In: *13th World Conf. on Earthquake Engineering, Vancouver, B.C., Canada, August 1-6.* Paper no. 3273. URL: [https://www.iitk.ac.in/](https://www.iitk.ac.in/nicee/wcee/article/13_3273.pdf) [nicee/wcee/article/13\\_3273.pdf](https://www.iitk.ac.in/nicee/wcee/article/13_3273.pdf) (accessed 12.11.2010).

# *Патент*

19. Исакевич В.В., Исакевич Д.В., Грунская Л.В., Фирстов П.П. **2014.** *Сигнализатор изменений главных компонент:*  патент RU 141416. № 2013147112; заявл. 22.10.2013; опубл. [10.06.2014](http://www.fips.ru/Archive/PAT/2014FULL/2014.06.10/DOC/RUNWU1/000/000/000/141/416/DOCUMENT.PDF), Бюл. № [16](http://www1.fips.ru/Archive/PAT/2014FULL/2014.06.10/Index_ru.htm%0A%09%09%09%09%09%09%09). *ИЛИ:*

Патент РФ 141416. *Сигнализатор изменений главных компонент*. **2014.** Авт.: Исакевич В.В., Исакевич Д.В., Грунская Л.В., Фирстов П.П. № 2013147112; заявл. 22.10.2013; опубл. [10.06.2014,](http://www.fips.ru/Archive/PAT/2014FULL/2014.06.10/DOC/RUNWU1/000/000/000/141/416/DOCUMENT.PDF) Бюл. № [16.](http://www1.fips.ru/Archive/PAT/2014FULL/2014.06.10/Index_ru.htm%0A%09%09%09%09%09%09%09)

Patent RU 141416. *Signalizator izmeneniy glavnykh komponent* = [*Main component change detector*]. **2014.** Authors: Isakevich V.V., Isakevich D.V., Grunskaya L.V., Firstov P.P. No. 2013147112; appl. 22.10.2013; publ. [10.06.2014,](http://www.fips.ru/Archive/PAT/2014FULL/2014.06.10/DOC/RUNWU1/000/000/000/141/416/DOCUMENT.PDF) Bull. 16. (In Russ.).

# *Автореферат диссертации и диссертация* (ссылки на подобные источники желательно минимизировать)

- 20. Григорьев Ю.А. **1995.** *Разработка научных основ проектирования архитектуры распределенных систем обработки данных*: автореф. дис. … д-ра техн. наук. МГТУ им. Н.Э. Баумана, Москва.
- Grigoryev Yu.A. 1995. [Development of scientific basis for designing the architecture of distributed data processing sys*tems*]: extended abstr. of diss. … Dr of Engineering. Bauman MSTU, Moscow. (In Russ.).
- 21. Semenov V.I. **2003.** [*Mathematical modeling of the plasma in the compact torus*]: extended abstr. of diss. … Cand. Sci. (Phys. and Math.). MFTI = MIPT, Moscow.
- 22. Bowkett D. **2015.** *Investigating the ligandability of plant homeodomains*: PhD thesis. Oxford University.
- 23. Булгаков Р.Ф. **1994.** *История развития южных островов Большой Курильской гряды в плейстоцене*: дис. … канд. геогр. наук. Московский гос. ун-т, Москва.
- Bulgakov R.F. **1994.** [*History of development of southern islands of the Great Kuril Ridge in the Pleistocene*]: thesis … Cand. of Sci. (Geography). Moscow State University, Moscow. (In Russ.).

#### *Интернет-ресурс*

- *24. Кондратьев В*.*Б*. **2011.** *Глобальная фармацевтическая промышленность.* URL: http://perspektivy.info/rus/ ekob/2011-07-18.html (дата обращения 23.06.2013).
- Kondratyev V.B. **2011.** *The global pharmaceutical industry*. (In Russ.). URL: http://perspektivy.info/rus/ekob/2011-07-18. html (accessed 23.06.2013).
- 25. Шифман Е.М. (ред.) **2005.** *Техника спинальной анестезии* [Электронный ресурс]. М.: ИнтелТек, 1 электрон. опт. диск (CD-ROM).
- Shifman E.M. (Ed.) **2005.** *Tekhnika spinal'noy anestezii* [Electronic source]. Moscow: IntelTek. 1 electronic optical disk (CD-ROM). (In Russ.).
- *26. NGDC: Tsunami data and information*. URL: [https://www.ngdc.noaa.gov/hazard/tsu\\_db.shtml](https://www.ngdc.noaa.gov/hazard/tsu_db.shtml) (accessed 29.09.2019).

#### *ГОСТы, инструкции и т.п.*

27. ГОСТ Р 9.905-2007 (ИСО 7384:2001, ИСО 11845:1995) ЕСЗКС. *Методы коррозионных испытаний. Общие требования*. Введ. 2009-01-01.

> *Составитель Галина Филипповна Низяева*